DOI: 10.24143/2073-1574-2021-1-44-53 УДК 656.61

# **РАСЧЕТ ТОРМОЗНОГО ПУТИ СУДНА ПРИ ВОЗДЕЙСТВИИ ВЕТРА И МОРСКОГО ВОЛНЕНИЯ**

### *М. А. Матюшок, В. В. Афанасьев, А. А. Железняк*

*Керченский государственный морской технологический университет, Керчь, Российская Федерация*

Разработана методика учета влияния ветра на тормозные характеристики и поведение судна при ветроволновых воздействиях. Проиллюстрирована модель с регулярным морским волнением, при котором волновая ордината изменяется по закону синуса. Отмечено, что в реальности волновая ордината меняется приближенно по сумме бесконечного числа гармоник, так называемому нерегулярному волнению. Приведены дифференциальные уравнения: влияния ветра на инерционно-тормозные характеристики, торможения, для расчета тормозного пути и др. Произведен расчет тормозного пути при встречном ветре до 15 м/с теплохода «Юрий Максарев» с четырьмя рядами контейнеров. Доказано, что ветер оказывает существенное влияние на величину тормозных путей и через три минуты уменьшение тормозного пути достигает двух кабельтов. Представлена схема действия кажущегося ветра на судно. Кажущийся ветер оказывает воздействие на надводную часть судна. Расчеты угла дрейфа производят посредством программируемого калькулятора, таблицы или номограммы. Предложена номограмма, значительно упрощающая промежуточные вычисления и снижающая временные затраты. Составлены программы для расчета угла ветрового дрейфа и построения соответствующей номограммы в приложении Microsoft Excel 97 с использованием языка программирования Visual Basic. Разработанные программы позволяют автоматизировать наиболее часто производимые расчеты по определению угла ветрового дрейфа, для выполнения которых в процессе маневрирования отводится небольшое количество времени. Проиллюстрировано расположение диаграммы на листе, поэтапно представлен процесс построения номограммы. Приведен пример рассчитанной номограммы для теплохода «Юрий Максарев».

**Ключевые слова:** расчет тормозного пути судна, воздействие ветра, воздействие морского волнения, номограмма, торможение.

**Для цитирования:** *Матюшок М. А., Афанасьев В. В., Железняк А. А.* Расчет тормозного пути судна при воздействии ветра и морского волнения // Вестник Астраханского государственного технического университета. Серия: Морская техника и технология. 2021. № 1. С. 44–53. DOI: 10.24143/2073-1574-2021-1-44-53.

### **Введение**

Влияние ветра на динамические характеристики является весьма важным вопросом для обеспечения безопасного маневрирования, он мало исследован и недостаточно освещен в существующей литературе, а для его учета отсутствуют формализованные модели. По этой причине была поставлена цель разработать методику учета влияния ветра на тормозные характеристики и поведение судна при ветроволновых воздействиях. Морское волнение – это колебания поверхности воды, вызванные ветром (а также приливами, отливами и другими причинами). Простейшая модель морского волнения – гармонические колебания поверхности, когда *волновая ордината* (вертикальная координата точек поверхности) изменяется по закону синуса. Такого рода волнение называют *регулярным* (штриховая линия на рис. 1)*.* 

На самом деле волновая ордината меняется по более сложному закону, его можно (только приближенно) представить как сумму большого количества гармоник (синусоид) с разными амплитудами и фазами (теоретически – сумма бесконечного числа гармоник); это так называемое *нерегулярное* волнение, которое чаще всего описывается как случайный процесс. Можно предположить, случайные волновые ординаты распределены по нормальному закону, и это подтверждается экспериментами. При этом плотность распределения высот волн подчиняется закону Рэлея.

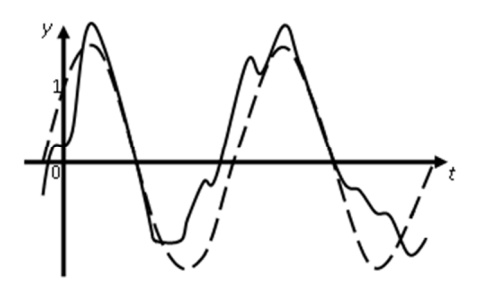

Рис. 1. Модель морского волнения

*Целью настоящего исследования* является расчет тормозного пути судна при воздействии ветра и морского волнения.

### **Результаты исследований**

Влияние ветра на инерционно-тормозные характеристики можно определить из дифференциального уравнения

$$
m\frac{dV}{dt} \pm R \pm R_W \pm P_e = 0,
$$
\n(1)

где *m* – масса судна с учетом присоединенной массы воды; *RW* – сила сопротивления ветра, равная  $R_W = k_W W^2$  ( $k_W$  – коэффициент сопротивления воздуха;  $W$  – скорость кажущегося ветра); *Ре –* сила упора винта при работе задним ходом, 2  $\int_{\mathrm{H}}^{\mathrm{max}}$   $\int_{\mathrm{H}}^{2}$  $P = P_{\text{max}} \left[ 1 - \frac{V^2}{V^2} \right]$ ,  $\Gamma$ *V*  $= P_{\text{max}} \left[ 1 - \frac{V^2}{V_{\text{H}}^2} \right]$ , где  $V_{\text{H}}$  – скорость судна в момент начала работы винта на задний ход;  $P_{\text{max}}$  – сила упора винта в момент остановки судна;

 $R$  – сила сопротивления воды, равная  $R = kV^2$  ( $k$  – коэффициент сопротивления воды, кг/м;  $V$  – скорость судна относительно воды, м/с ) [1].

Скорость кажущегося ветра равна геометрической сумме курсового и истинного ветра:

$$
\vec{W} = \vec{V} + \vec{W}_{\text{H}}.\tag{2}
$$

После подстановки (2) в (1) при встречном ветре получим дифференциальное уравнение торможения:

$$
m\frac{dV}{dt} + kV^2 + k_W (V + W_{\rm H})^2 + P_{\rm max} - P_{\rm max} \frac{V^2}{V_{\rm H}^2} = 0.
$$

После несложных преобразований получим:

$$
\frac{m}{V_{\rm H}^2} \frac{dV}{dt} + (1 + \frac{k_w}{k} - \frac{P_{\rm max}}{k V_{\rm H}^2}) \frac{V^2}{V_{\rm H}^2} + \frac{k_w}{k} \frac{V}{V_{\rm H}} \frac{W_{\rm H}}{V_{\rm H}} + (\frac{P_{\rm max}}{k V_{\rm H}^2} + \frac{k_w}{k} \frac{W_{\rm H}^2}{V_{\rm H}^2}) = 0.
$$
\n(3)

Введем обозначения:  $\overline{V} = \frac{V}{V_{\text{H}}}$ ;  $\frac{I_{\text{max}}}{kV_{\text{H}}^2}$  $\overline{V} = \frac{V}{V}$ ;  $\frac{P_{\text{max}}}{V} = a$ .  $V_{\rm H}$   $kV_{\rm s}$  $=\frac{r}{\pi r}; \quad \frac{I_{\text{max}}}{I_{\text{max}}} = a.$ 

Тогда

$$
\frac{d\overline{V}}{dt} = \frac{dV}{dt}\frac{1}{V_{\text{H}}} \text{ with } \frac{dV}{dt} = V_{\text{H}}\frac{d\overline{V}}{dt}.
$$
\n(4)

После подстановки (4) в (3) получим:

$$
\frac{m}{V_{\rm H}}\frac{dV}{dt} + (1 + \frac{kW_{\rm H}}{k} - a)\overline{V}^2 + \frac{k_W}{k}\frac{W_{\rm H}}{V_{\rm H}}\overline{V} + (a + \frac{k_W}{k}\frac{W_{\rm H}^2}{V_{\rm H}^2}) = 0.
$$
\n(5)

45

Для упрощения записи уравнения (5) и облегчения его решения введем обозначения:

$$
\frac{k_w}{k} \frac{W_u^2}{V_u^2} = B; \quad 1 + \frac{k_w}{k} - a = A; \quad a + \frac{k_w}{k} \frac{W_u^2}{V_u^2} = C.
$$

Тогда уравнение (5) примет вид:

$$
\frac{m}{V_{\rm H}}\frac{dV}{dt} + A\overline{V}^2 + B\overline{V} + C = 0.
$$
\n(6)

Интегрирование уравнения (6) относительно времени *t* будет иметь вид:

$$
t = \frac{m}{V_{\rm H}} \int_{1}^{\overline{v}} \frac{dV}{A\overline{V}^{2} + BV} + C.
$$

Решение уравнения (6) при  $B^2 - 4AC < 0$  будет иметь вид:

$$
t = \frac{m/2}{V_{\rm H}} \frac{2}{\sqrt{4AC - B^2}} \left[ \arctg \frac{2A\overline{V} + B}{\sqrt{4AC - B^2}} - \arctg \frac{2A + B}{\sqrt{4AC - B^2}} \right].
$$

При  $B^2 - 4AC - B^2 > 0$  и  $2A\overline{v} + B < B^2 - 4AC$  решение уравнения (6) будет иметь вид:

$$
t = \frac{m/2}{V_{\rm H}} \frac{1}{\sqrt{B^2 - 4AC}} \ln \frac{\frac{2A + B + \sqrt{B^2 - 4AC}}{-(2A + B) + \sqrt{B^2 - 4AC}}}{\frac{2A\overline{v} + B + \sqrt{B^2 - 4AC}}{-(2A\overline{v} + B) + \sqrt{B^2 - 4AC}}}.
$$

При  $B^2 - 4AC > 0$  и  $A\overline{v} + B > B^2 - 4AC$  решение примет вид:

$$
t = \frac{m/}{V_{\rm H}} \frac{2}{\sqrt{B^2 - 4AC}} \left[ \arctg \frac{2A\bar{v} + B}{\sqrt{B^2 - 4AC}} - \arctg \frac{2A\bar{v} + B}{\sqrt{B^2 - 4AC}} \right].
$$

При значении определителя  $B^2 - 4AC > 0$  или  $2A\overline{v} + B > B^2 - 4AC$  решение принимает вид:

$$
t = \frac{m/2}{V_{\rm H}} \frac{2}{\sqrt{B^2 - 4AC}} \left[ \arctg \frac{2A\overline{v} + B}{\sqrt{B^2 - 4AC}} - \arctg \frac{2A\overline{v} + B}{\sqrt{B^2 - 4AC}} \right].
$$

После несложных преобразований относительно пути получим

$$
S = m / \sqrt{\overline{V}} \frac{d\overline{V}}{ds}.
$$

После замены переменных в уравнении (6) получим дифференциальное уравнение для расчета тормозного пути:

$$
m'_{k}\overline{V}\frac{d\overline{V}}{ds} + A\overline{V}^{2} + B\overline{V} + C = 0.
$$
 (7)

Решение для дифференциального уравнения (7):

$$
S = m / \frac{1}{k} \ln \frac{A\bar{V}^2 + B\bar{V} + C}{A + B + C} - \frac{B}{2A} V_{\text{H}} t.
$$
 (8)

 $\overline{ }$ 

При пассивном торможении коэффициент активности торможения  $a = 0$  [2]. Значения коэффициентов будут равны:

$$
A = 1 + \frac{k_W}{k}; \quad B = \frac{k_W}{k} \frac{W_{\rm u}}{V_{\rm u}}; \quad C = \frac{k_W}{k} \frac{W_{\rm u}^2}{V_{\rm u}^2}.
$$
 (9)

С учетом (9) решение уравнения (8) для времени и пути будет иметь вид:

$$
t = \frac{m/k}{V_{\rm H}} \frac{2}{\sqrt{4\frac{k_{\rm W}}{k}\frac{W_{\rm H}^2}{V_{\rm H}^2} + 3\left(\frac{k_{\rm W}}{k}\frac{W_{\rm H}}{V_{\rm H}}\right)^2}} \left( \arctg \frac{2\overline{V} + \frac{2k_{\rm W}}{k}\frac{W_{\rm H}}{V_{\rm H}}} {\frac{W_{\rm H}}{V_{\rm H}} \sqrt{4\frac{k_{\rm W}}{k} + 3\frac{k^2_{\rm W}}{k^2}}} \right) - \left( \arctg \frac{2\overline{V} + \frac{2k_{\rm W}}{k} + \frac{k_{\rm W}}{k}\frac{W_{\rm H}}{V_{\rm H}}} {\frac{W_{\rm H}}{V_{\rm H}} \sqrt{4\frac{k_{\rm W}}{k} + 3\frac{k^2_{\rm W}}{k^2}}} \right);
$$
  

$$
S = \frac{m}{2(k + k_{\rm W})} \ln \frac{(k + k_{\rm W})\overline{V}^2 + k_{\rm W}W_{\rm H}\overline{V} + k_{\rm W}\frac{W_{\rm H}^2}{V_{\rm H}^2}}{k + k_{\rm W} + k_{\rm W}\frac{W_{\rm H}^2}{V_{\rm H}^2}} - \frac{k_{\rm W}W_{\rm H}t}{2k + 2k_{\rm W}}.
$$

По приведенным зависимостям был произведен расчет тормозного пути при встречном ветре до 15 м/с теплохода «Юрий Максарев» с четырьмя рядами контейнеров (табл.).

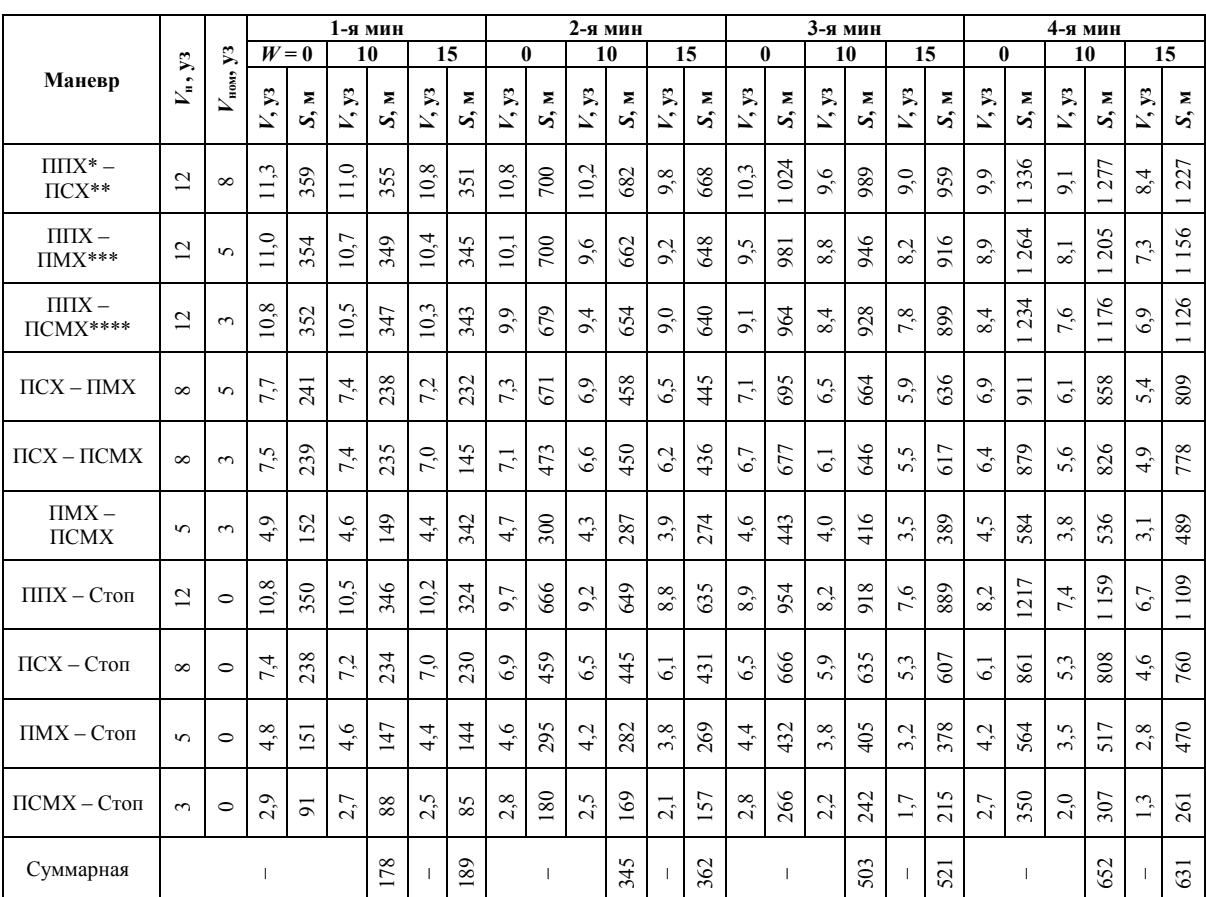

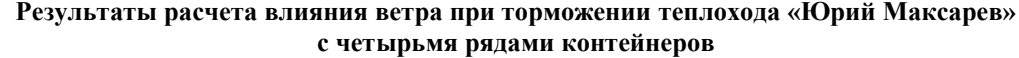

\* ППХ - передний полный ход.

\*\* ПСХ - передний средний ход.<br>\*\* ПСХ - передний средний ход.<br>\*\*\* ПМХ - передний малый ход.

\*\*\*\* ПСМХ - передний самый малый ход.

Анализ приведенных данных иллюстрирует, что ветер оказывает существенное влияние на величину тормозных путей, и через 3 мин уменьшение тормозного пути достигает двух кабельтов. Наибольшее влияние происходит при пассивном торможении.

На надводную часть судна действует кажущийся ветер (рис. 2), который характеризуется скоростью *W* и курсовым углом *qW*. Поперечная составляющая *R*ау вызывает боковое смещение со скоростью *V*α. Перемещение судна относительно воды происходит со скоростью *V*, расположенной под углом дрейфа α и равной геометрической сумме скорости судна по лагу  $V_{\text{n}}$  и  $V_{\text{\alpha}}$ .

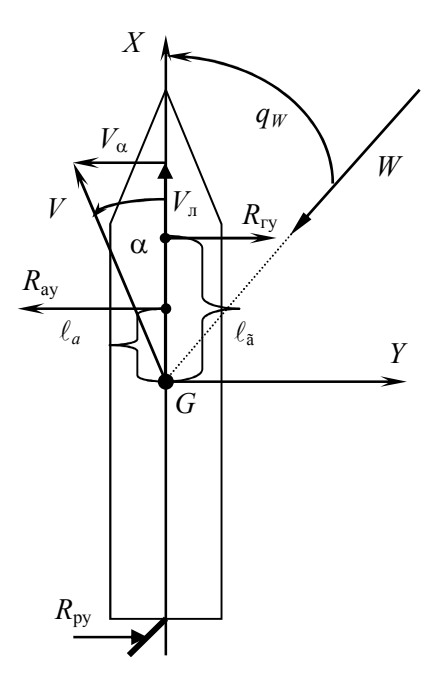

Рис. 2. Действие кажущегося ветра на судно

При установившемся движении судна его поперечное перемещение описывается дифференциальным уравнением относительно оси *Y* [3]. С учетом того, что боковая сила руля, возникающая на нем из-за перекладки для удержания судна на курсе, и боковая сила винта относительно невелики, по сравнению с силой на корпусе *R*гу, в первом приближении ее можно не учитывать, тогда уравнение равновесия примет вид: *R*гу = *R*ау, а в развернутом виде:

$$
C_{y} \frac{\rho}{2} S_{\rm n} V^{2} = C_{\rm av} \frac{\rho_{\rm s}}{2} S_{\rm n} W^{2}.
$$
 (10)

Коэффициент *С*ау зависит от курсового угла кажущегося ветра, и вид этих зависимостей определяется по результатам продувок моделей надводной части судов в аэродинамических трубах [4]. В качестве приближенных зависимостей для определения силы, действующей на надводную часть, обычно используют формулу для определения аэродинамического коэффициента Р. Я. Першица  $C_{\text{av}} = 1.05 \text{sing}_W$  либо К. К. Федяевского  $C_{\text{av}} = 1.2 \text{sing}_W$ . Более точно значение аэродинамического коэффициента можно получить по результатам натурных наблюдений свободного дрейфа, *С*ау = *С*ау90°*singW*.

Коэффициент зависит от угла дрейфа, и для случая движения при малых значениях α формулу Н. И. Анисимовой можно упростить:

$$
C_{y} = C_{y}^{\alpha} \sin \alpha \cdot \cos^{2} \alpha + C_{2} \sin^{2} \alpha, \tag{11}
$$

где  $C_{y}^{a}$  и  $C_{2}$  – коэффициенты, зависящие от коэффициента общей полноты  $\delta_{\text{on}}$ , приведенного коэффициента полноты диаметральной плоскости и отношений *L*/*B* и *T*/*L*.

Значения указанных коэффициентов рекомендуется определять по номограммам.

С учетом (11) и соотношения *V*л = *V*cos α уравнение (10) примет вид:

$$
(C_y^{\alpha}\sin\alpha \cdot \cos^2\alpha + C_2\sin^2\alpha)\rho S_{\Pi} \frac{V_{\pi}^2}{\cos^2\alpha} = C_{\alpha y 90^{\circ}}\rho_{\mu} S_{\mu} W^2 \sin q_W. \tag{12}
$$

С учетом того, что при малых углах дрейфа (на современных судах обычно  $\alpha$  < 20°) можно принять sin $\alpha \approx$  tg $\alpha$ , после несложных преобразований выражение (12) принимает вид:

$$
tg^{2} \alpha + \frac{C_{y}^{\alpha}}{C_{2}}tg \alpha - \frac{C_{\alpha y 90^{\circ}}}{C_{2}} \frac{\rho_{\alpha}}{\rho} \frac{S_{\alpha}}{S_{\alpha}} \frac{W^{2}}{V_{\alpha}^{2}} sin q_{W} = 0.
$$

Решая квадратное уравнение относительно неизвестного tga, получим:

$$
tg\alpha = -\frac{C_y^{\alpha}}{2C_2} + \sqrt{\left(\frac{C_y^{\alpha}}{2C_2}\right)^2 + \frac{C_{\text{ay90}^{\circ}}}{C_2} \frac{\rho_{\text{a}}}{\rho} \frac{S_{\text{u}}}{S_{\text{u}}} \frac{W^2}{V_{\text{u}}^2} \sin q_W}.
$$
 (13)

Профессор С. И. Демин по результатам анализа результатов испытаний в бассейне Н. И. Анисимовой получил величину отношения  $\frac{C_y^{\alpha}}{C_z}$  = 0,22, учитывая которое, уравнение (13) примет вид, пригодный для практического использования в автоматизированных системах и при расчете углов

дрейфа в дипломных и курсовых проектах в морских учебных заведениях [5, 6]:

$$
tg\alpha = -0.11 + \sqrt{0.0121 + K_{\alpha}^2 (W/V_{\pi})^2 \sin q_W},
$$
\n(14)

где  $K_{\alpha}$  – коэффициент боковой силы, определяемый по формуле

$$
K_{\alpha} = (0, 16\delta_{\text{OH}} - 0, 5T_{\text{cp}} / L)\sqrt{S_{\text{H}} / S_{\text{H}}}. \tag{15}
$$

Непосредственные расчеты угла дрейфа по формулам (14) и (15) требуют значительных затрат времени, поэтому для его вычисления можно использовать программируемый калькулятор, таблицы или номограммы.

Табличная форма неудобна тем, что необходимо производить выборку из трех таблиц и интерполяцию по горизонтали и вертикали в каждой из них [7, 8]. Для судоводителя удобнее определять угол по номограмме, предложенной в настоящей работе. При этом значительно сокращаются затраты времени и нет необходимости выполнять промежуточные вычисления.

Для построения номограммы для расчета угла ветрового дрейфа была разработана схема, структура которой приведена на рис. 3.

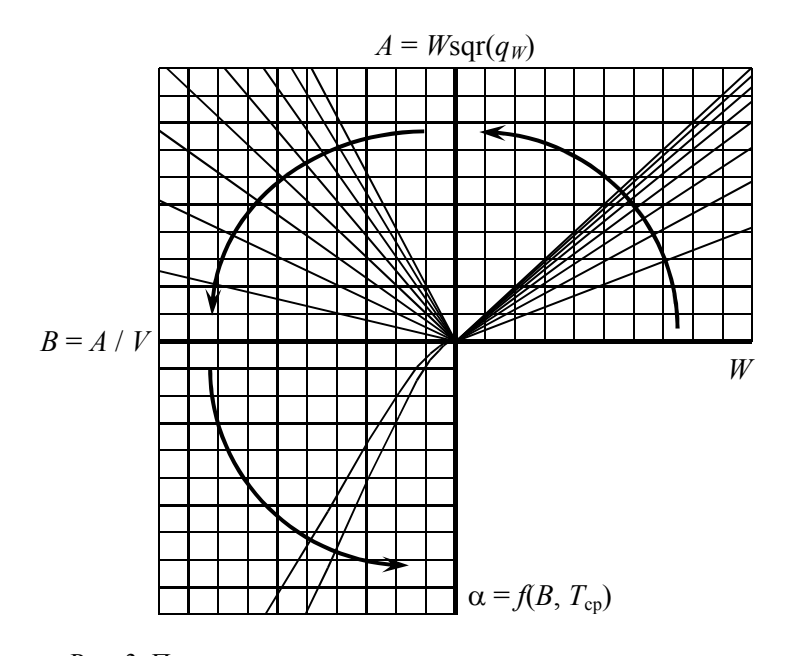

Рис. 3. Построение номограммы для расчета угла ветрового дрейфа

Для работы со схемой (рис. 3) используются данные, которые обычно известны судоводителям во время эксплуатации –  $W$ ,  $q_W$ ,  $T_{cp}$  и  $V_{\pi}$ .

Величина угла ветрового дрейфа непосредственно влияет на управляемость судна и определяет момент потери управляемости [9]. По приведенным выше зависимостям были составлены программы для расчета угла ветрового дрейфа и построения соответствующей номограммы в приложении Microsoft Excel 97 с использованием языка программирования Visual Basic. Это позволило автоматизировать часто производимые расчеты по определению угла ветрового дрейфа, для выполнения которых обычно отводится мало времени в процессе маневрирования.

Составление программы для построения номограммы угла ветрового дрейфа было произведено следующим образом (рис. 4).

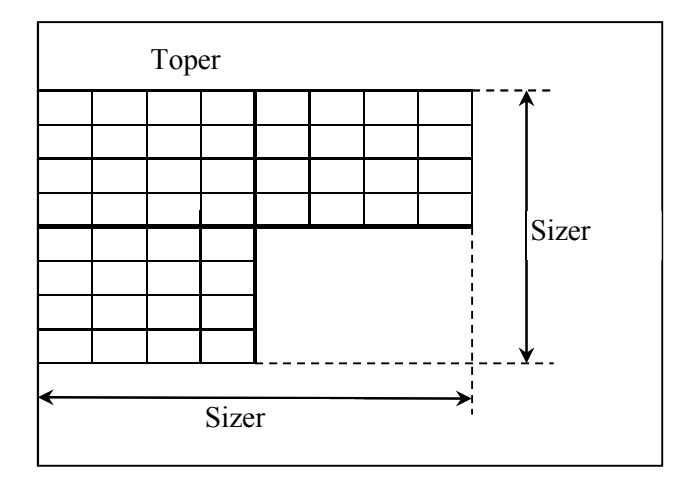

Рис. 4. Расположение диаграммы на листе

Весь процесс был разбит на несколько шагов: очистка листа от предыдущей диаграммы; построение координатных осей и сетки; построение линий первой четверти диаграммы; построение линий второй четверти диаграммы; построение линий третьей четверти диаграммы; добавление к диаграмме ключа и пояснений; группировка всех элементов диаграммы в единое целое. Для удобства лист, на котором строится диаграмма, переименован в Diagram. Пример рассчитанной номограммы для теплохода «Юрий Максарев» приведен на рис. 5.

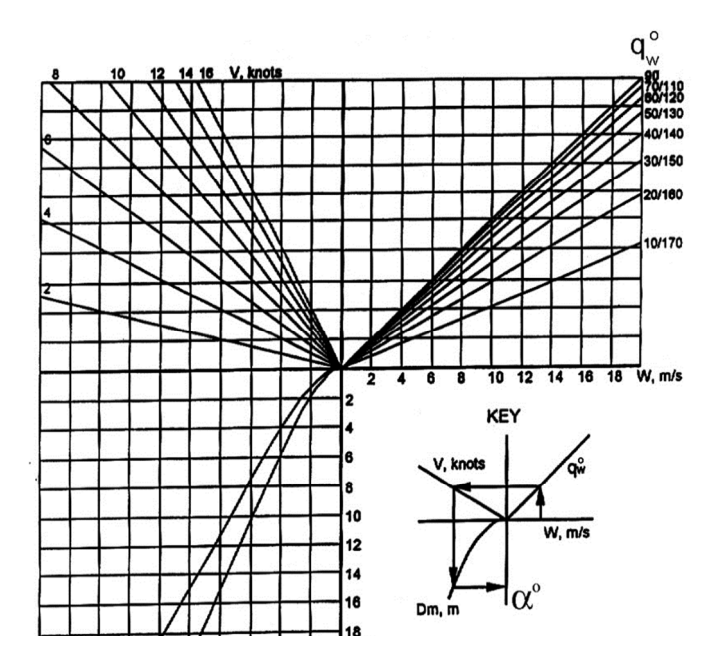

Рис. 5. Номограмма для определения угла дрейфа теплохода «Юрий Максарев»

При построении линии на листе ее положение задается через координаты начала и конца линии. При этом координаты задаются в точках и отсчитываются от верхнего левого угла листа. Для того чтобы размер диаграммы на листе и ее положение можно было изменять, введены следующие переменные: Sizer – длина стороны сетки диаграммы, выраженная в точках, Toper – расстояние сетки диаграммы от верхнего края листа, выраженное в точках. Имена переменных произвольны и написаны с искажениями во избежание их совпадения с ключевыми словами Visual Basic. Сетка диаграммы выбрана квадратом.

### **Заключение**

Анализ приведенных исследований подтверждает, что ветер оказывает существенное влияние на величину тормозных путей, и через 3 мин уменьшение тормозного пути достигает двух кабельтов. Наибольшее влияние ветер оказывает при пассивном торможении. Внутренние возмущения возникают на самом объекте управления и приводят к нестабильности учитываемых параметров и маневренных свойств. Источниками их являются несоблюдение скорости перекладки руля, требуемой нормативами; колебания в скорости вращения гребного винта; нестабильная работа гребного винта из-за качки; задержки при выполнении команд по управлению движением судна; погрешности в согласовании датчиков органов управления и контроля.

### *СПИСОК ЛИТЕРАТУРЫ*

1. *Жиленков А. А., Титов И. Л., Черный С. Г.* Моделирование процесса повышения надежности автоматических систем управления в автономных системах объектов морского транспорта // Вестн. Гос. ун-та мор. и реч. флота им. адм. С. О. Макарова. 2015. № 4 (32). С. 198–207.

2. *Печенюк А. В.* Численное моделирование работы гребного винта в составе судовой винторулевой колонки // Инженерные системы – 2017: тр. Междунар. форума (Москва, 11–12 апреля 2017 г.). М.: Инжиниринговая компания «ТЕСИС», 2017. С. 99–110.

3. *Блищик А. Э., Таранов А. Е.* Численное моделирование динамики судна в задачах управляемости и качки // Тр. Крылов. гос. науч. центра. 2018. № 2 (384). С. 29–38.

4. *Токарев П. Н.* Метод определения гидродинамических усилий на корпусе судна при произвольном плоском движении судна // Вестн. Волж. гос. ун-та вод. трансп. 2017. № 52. С. 191–204.

5. *Борисов Р. В., Семенова В. Ю.* Качка корабля: учеб. пособие. СПб.: Изд-во СПбГМТУ, 2009. 76 с.

6. *Molland A. F., Turnock S. R., Hudson D. A.* Ship resistance and propulsion: practical estimation of ship propulsive power. Cambridge, GB: University Press, 2011. 544 p*.* 

7. *Kwang-Jun Paik.* Numerical study on the hydrodynamic characteristics of a propeller operating beneath a free surface // International Journal of Naval Architecture and Ocean Engineering. 2017. Vol. 9. Iss. 6. P. 655–667.

8. *Zhilenkov A., Chernyi S.* Investigation performance of marine equipment with specialized information technology // Procedia Engineering. 2015. Vol. 100. P. 1247–1252.

9. *Yabuki H., Takemoto T., Yamashita K., Saitoh S.* On the development of an anchor watch supporting system for small merchant ships // International Journal on Marine Navigation and Safety of Sea Transportation. 2012. Vol. 6. N. 3. P. 331–335.

Статья поступила в редакцию 25.12.2020

### *ИНФОРМАЦИЯ ОБ АВТОРАХ*

*Матюшок Михаил Владиславович* – Россия, 298309, Керчь; Керченский государственный морской технологический университет; аспирант кафедры электрооборудования судов и автоматизации производства; fostone@mail.ru.

*Афанасьев Виталий Витальевич* – Россия, 298309, Керчь; Керченский государственный морской технологический университет; аспирант кафедры электрооборудования судов и автоматизации производства; Shellt913@gmail.com.

Железняк Александр Александрович - Россия, 298309, Керчь; Керченский государственный морской технологический университет; канд. техн. наук; доцент электрооборудования судов и автоматизации производства; Zheleznyak13@mail.ru.

 $x + 1$ 

## **ESTIMATING SEA VESSEL'S BRAKING DISTANCE INFLUENCED BY WIND AND WAVES**

### *M. A. Matiushok, V. V. Afanasiev, A. A. Zhelezniak*

*Kerch State Maritime Technological University, Kerch, Russian Federation* 

**Abstract.** The article considers the methods of estimating the wind effect on the braking characteristics and the vessel behavior under the wind and waves. A model with regular sea waves is illustrated, in which the wave ordinate changes according to the sine law. It is stated that in reality the wave ordinate varies approximately by the sum of an infinite number of harmonics, the socalled irregular excitation. There are given differential equations of wind effect on the inertialbraking characteristics, of braking, of calculating the braking distance, etc. There has been estimated the braking distance of the motor vessel "Yuri Maksarev" with four rows of containers in headwinds up to 15 m/s. The wind has been proved to influence greatly the length of the braking distances, with the length of braking distance becoming two cables less after three minutes. The diagram of the apparent wind influencing the ship is presented. The apparent wind impacts the vessel's hull above the waterline. Drift angle estimating is performed using a programmable calculator, a table or a nomogram. There is proposed a nomogram that greatly simplifies preliminary calculating and reduces the time costs. There have been compiled the programs for calculating the wind drift angle and constructing the corresponding nomogram in the application Microsoft Excel 97 using the programming language Visual Basic. The developed programs allow automating the most frequently performed calculations for determining the angle of wind drift, for which little time is needed during the maneuvering process. The arrangement of the diagram on the paper is illustrated, the process of building a nomogram is presented in stages. A case of the calculated nomogram for the motor ship "Yuri Maksarev" has been presented.

**Key words:** calculation of braking path of the ship, wind effect, impact of sea waves, nomogram, braking.

**For citation:** Matiushok M. A., Afanasiev V. V., Zhelezniak A. A. Estimating sea vessel's braking distance influenced by wind and waves. *Vestnik of Astrakhan State Technical University. Series: Marine Engineering and Technologies*. 2021;1:44-53. (In Russ.) DOI: 10.24143/2073-1574- 2021-1-44-53.

#### *REFERENCES*

1. Zhilenkov A. A., Titov I. L., Chernyi S. G. Modelirovanie protsessa povysheniia nadezhnosti avtomaticheskikh sistem upravleniia v avtonomnykh sistemakh ob"ektov morskogo transporta [Modeling improvement of automatic control systems reliability in autonomous systems of marine transport facilities]. *Vestnik Gosudarstvennogo universiteta morskogo i rechnogo flota imeni admirala S. O. Makarova,* 2015, no. 4 (32), pp. 198-207.

2. Pecheniuk A. V. Chislennoe modelirovanie raboty grebnogo vinta v sostave sudovoi vintorulevoi kolonki. Inzhenernye sistemy – 2017 [Numerical modeling propeller operation as part of ship rudder propeller. Engineering systems - 2017]. *Trudy Mezhdunarodnogo foruma (Moskva, 11–12 aprelia 2017 g.).* Moscow, Inzhiniringovaia kompaniia «TESIS», 2017. Pp. 99-110.

3. Blishchik A. E., Taranov A. E. Chislennoe modelirovanie dinamiki sudna v zadachakh upravliaemosti i kachki [Numerical modeling of ship dynamics in problems of controllability and pitching]. *Trudy Krylovskogo gosudarstvennogo nauchnogo tsentra,* 2018, no. 2 (384), pp. 29-38.

4. Tokarev P. N. Metod opredeleniia gidrodinamicheskikh usilii na korpuse sudna pri proizvol'nom ploskom dvizhenii sudna [Method for determining hydrodynamic forces on ship's hull at arbitrary plane motion]. *Vestnik Volzhskogo gosudarstvennogo universiteta vodnogo transporta,* 2017, no. 52, pp. 191-204.

5. Borisov R. V., Semenova V. Iu. *Kachka korablia: uchebnoe posobie* [Ship rocking: teaching guide]. Saint-Petersburg, Izd-vo SPbGMTU, 2009. 76 p.

6. Molland A. F., Turnock S. R., Hudson D. A. *Ship resistance and propulsion: practical estimation of ship propulsive power*. Cambridge, GB, University Press, 2011. 544 p.

7. Kwang-Jun Paik. Numerical study on the hydrodynamic characteristics of a propeller operating beneath a free surface. *International Journal of Naval Architecture and Ocean Engineering,* 2017, vol. 9, iss. 6, pp. 655-667.

8. Zhilenkov A., Chernyi S. Investigation performance of marine equipment with specialized information technology. *Procedia Engineering,* 2015, vol. 100, pp. 1247-1252.

9. Yabuki H., Takemoto T., Yamashita K., Saitoh S. On the development of an anchor watch supporting system for small merchant ships. *International Journal on Marine Navigation and Safety of Sea Transportation,*  2012, vol. 6, no. 3, pp. 331-335.

The article submitted to the editors 25.12.2020

### *INFORMATION ABOUT THE AUTHORS*

*Matiushok Mikhail Vladislavovich* – Russia, 298309, Kerch; Kerch State Maritime Technological University; Postgraduate Student of the Department of Ship Power Supply and Industrial Automation; fostone@mail.ru.

*Afanasiev Vitalii Vitalievich* – Russia, 298309, Kerch; Kerch State Maritime Technological University; Postgraduate Student of the Department of Ship Power Supply and Industrial Automation; Shellt913@gmail.com.

*Zhelezniak Aleksandr Aleksandrovich* – Russia, 298309, Kerch; Kerch State Maritime Technological University; Candidate of Technical Sciences; Assistant Professor of the Department of Ship Power Supply and Industrial Automation; Zheleznyak13@mail.ru.

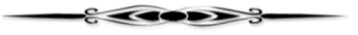